## 《Excel 在会计中的应用》

**教 案**

## 教案编号:0401

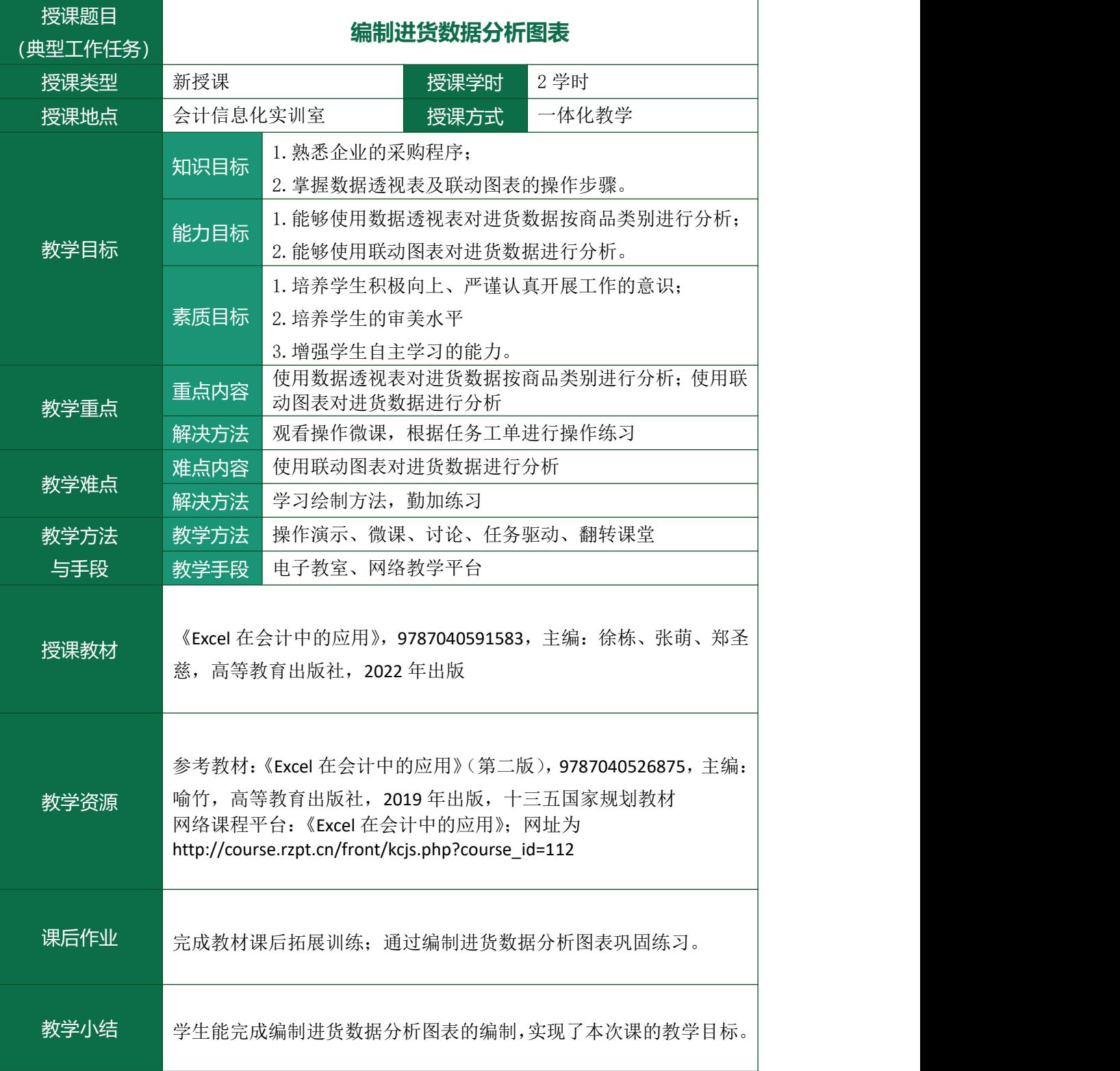

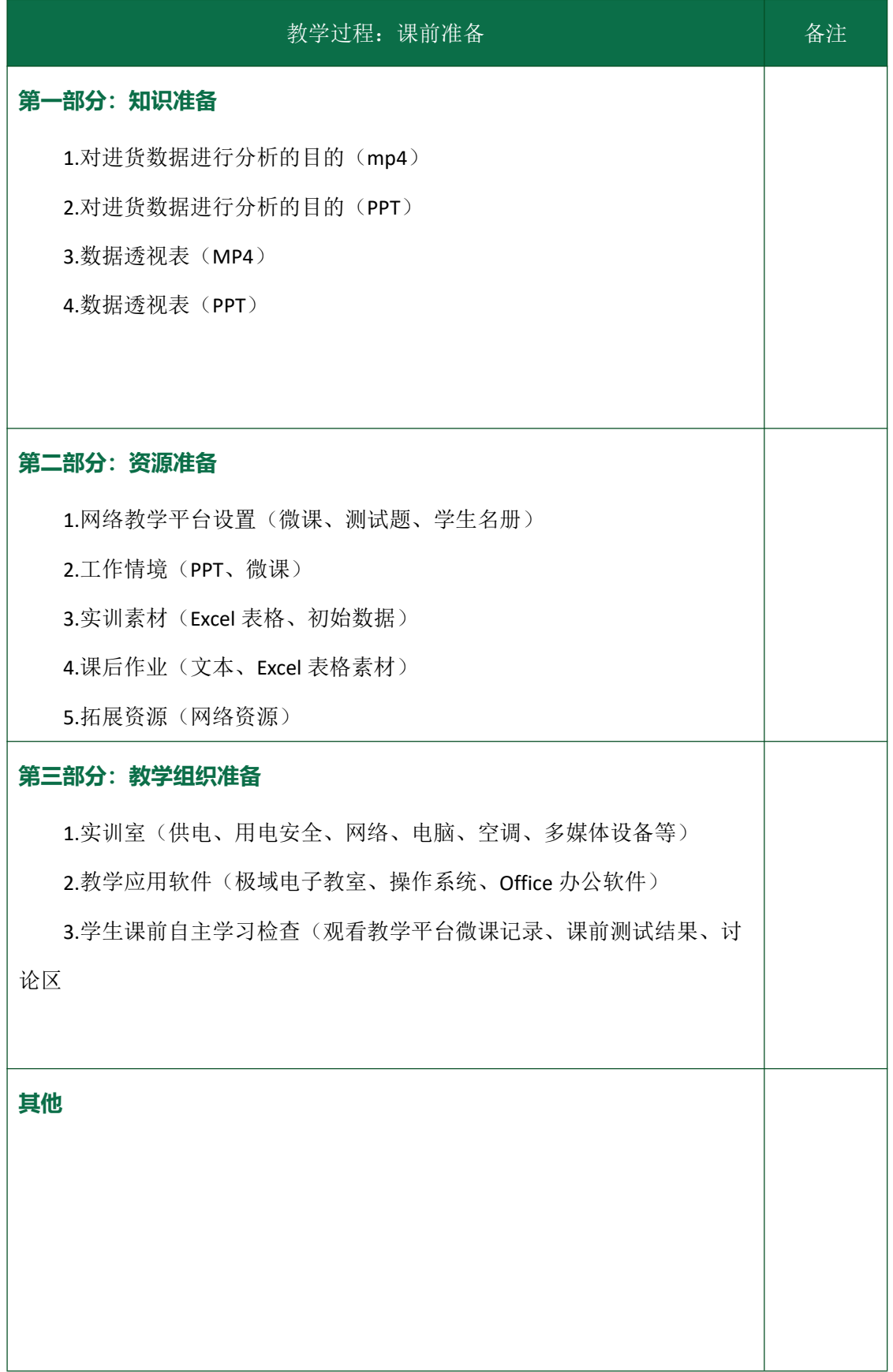

## 《Excel 在会计中的应用》

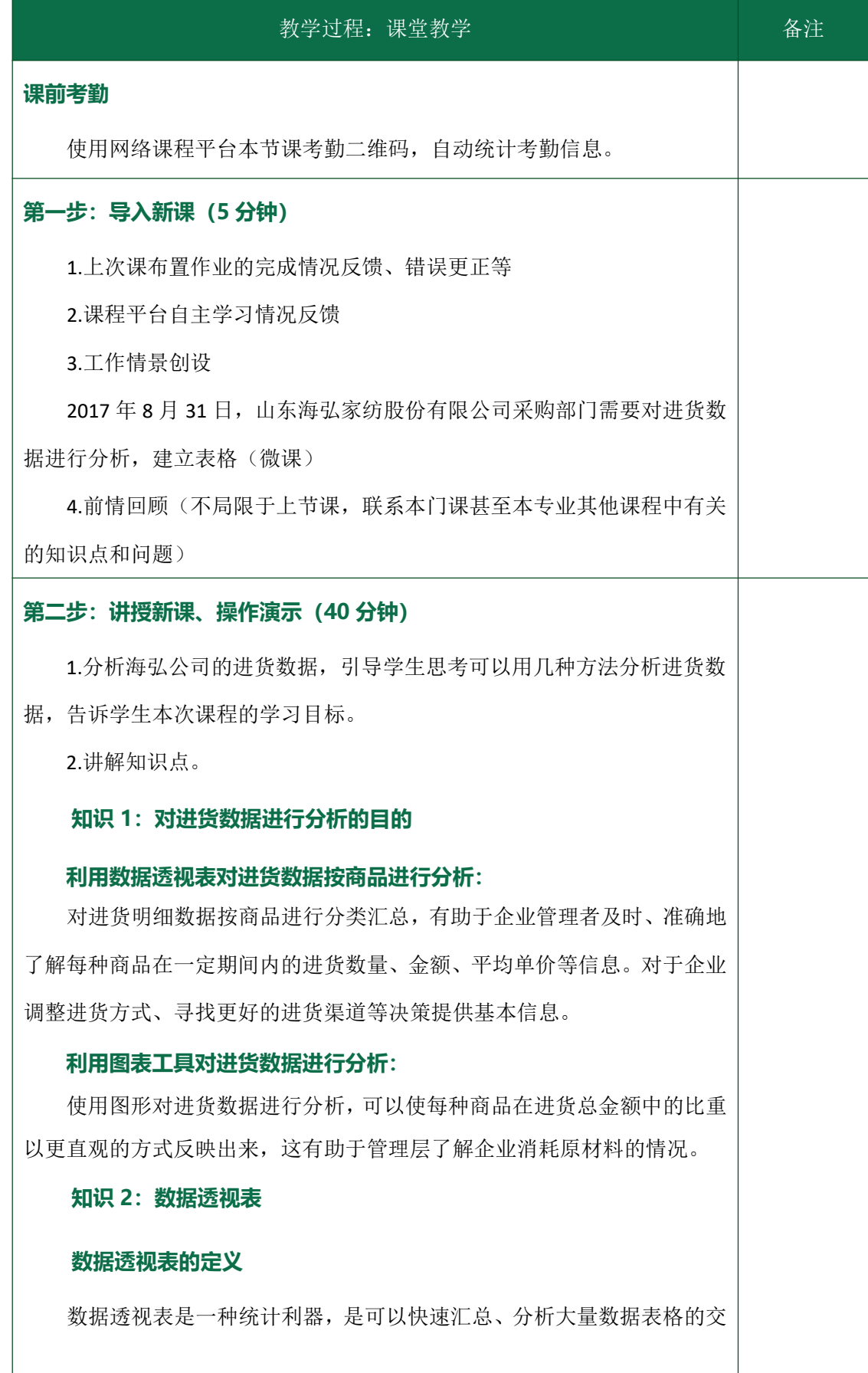

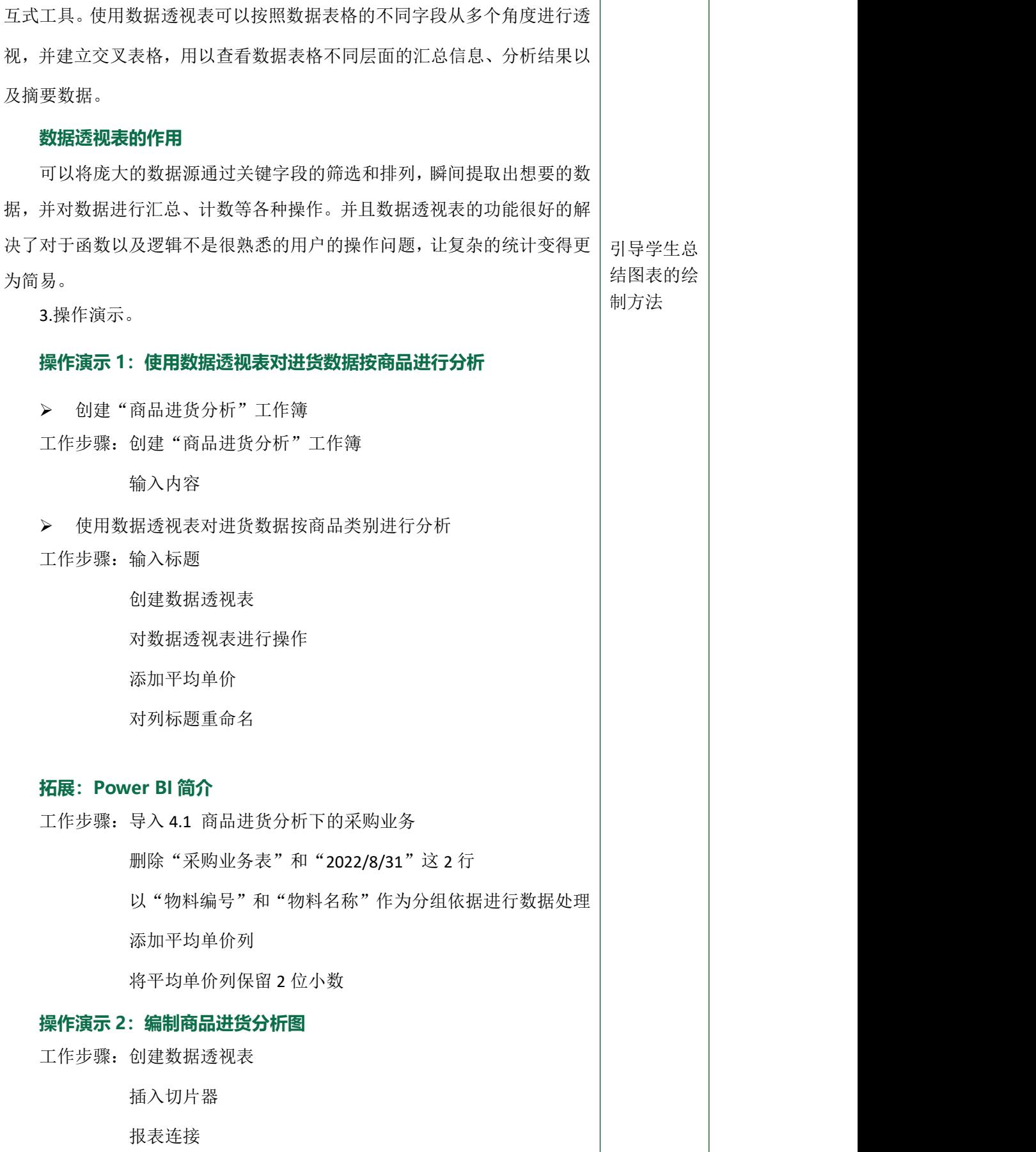

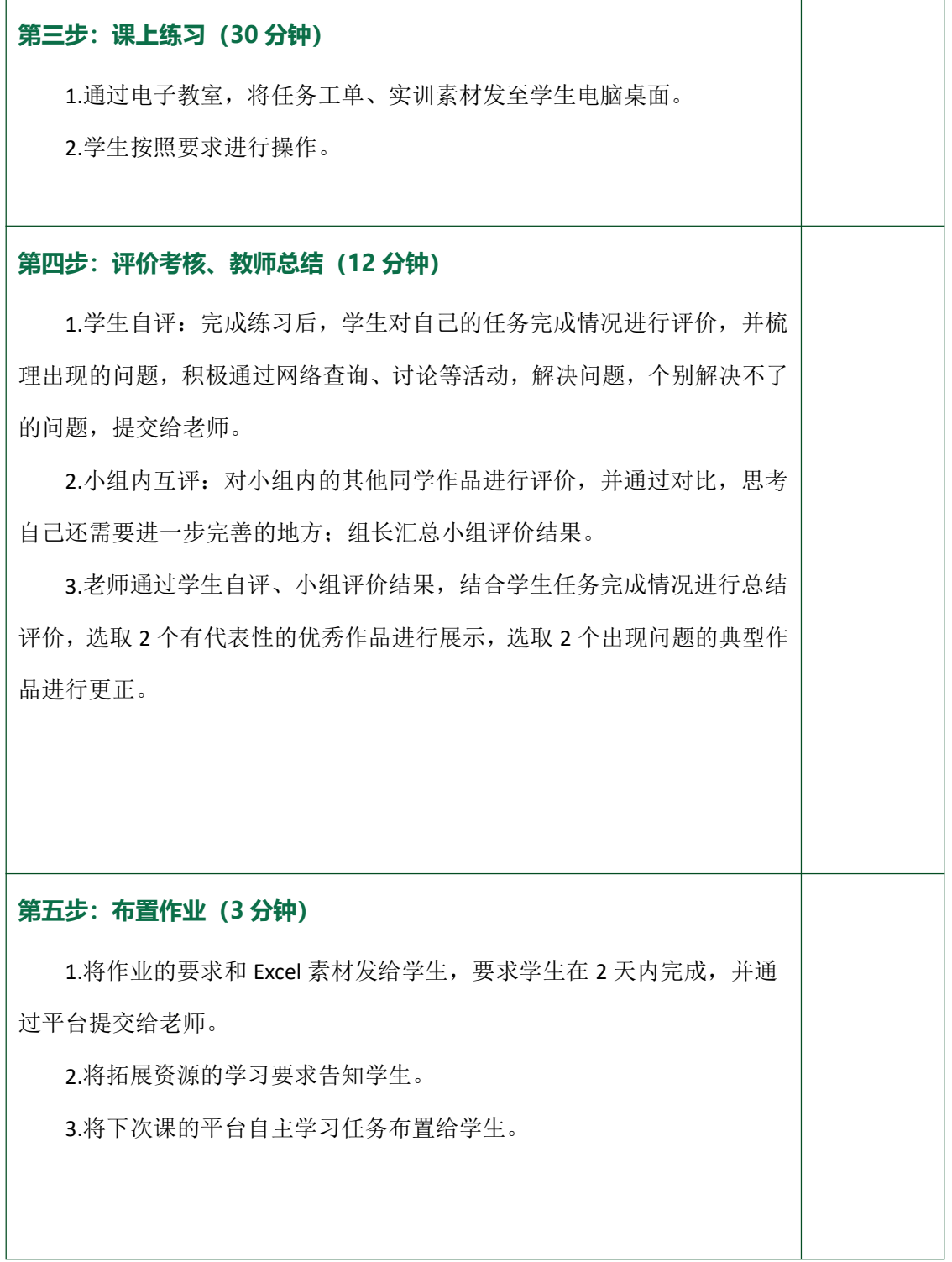